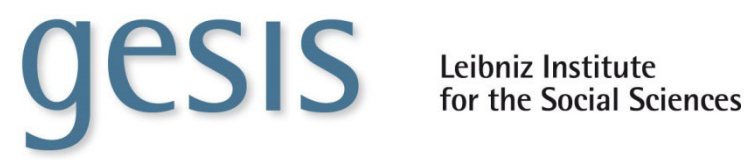

## **Programme for the International Assessment of Adult Competencies (PIAAC), Germany – Extended Version – Regional Data (ZA5846)**

This data file contains regional data that could not be included in the regular scientific use files because of data protection concerns. Additionally available indicators include municipality code ("Amtlicher Gemeindeschlüssel"), political size of municipality, district code ("Kreiskennziffer") and BIK-regions. For analyses, the data can be merged with the scientific use file using the respondent ID.

Usage of this regional data is subject to special contractual regulations. Due to the data's sensitive nature special restrictions apply and the data can only be analyzed on-site at the Secure Data Center (SDC) in Cologne. You can find more information and contact details on our web pages: www.gesis.org/en/sdc

If you have a research project requiring spatial indicators, please contact the Research Data Center (FDZ) PIAAC first detailing your research proposal, methodology and the type of regional data you wish to use. A member of the service team will then further advise you on the data available and the preparation of the data usage contract.

Contact: fdz-piaac@gesis.org

After consulting with the FDZ PIAAC, you are ready to apply for data usage by filling out the contract form for on-site data analysis at the SDC Safe Room in Cologne. You can find the contract form for using our Safe Room guest workstation here:

http://www.gesis.org/fileadmin/upload/dienstleistung/daten/secure\_data\_center/GESIS\_Data\_Use\_Agreement\_SDC\_On-Site.pdf

If you would like to use our SDC, please fill in the contract and mail or fax it to:

GESIS Datenservice Unter Sachsenhausen 6-8 50667 Köln GERMANY Fax: +49-221-47694-199

You can download our information sheet with important advice for using our guest workstation here: http://www.gesis.org/fileadmin/upload/dienstleistung/daten/secure\_data\_center/Guidelines\_for\_the\_Secure\_Data\_Center\_Safe\_Room.pdf

Please read it before sending us the contract. Amongst other information you will find advice on what to do if you need to bring your own data. In our SDC Safe Room you work at a stand-alone virtual machine. In case you want to use additional data, you need to list those in the contract and send us the data at least 2 weeks prior to your visit.

As soon as we receive the contract we will check whether we can offer the data you applied for. After that we will contact you to arrange a date for your visit.